# Unix : shells et gestion de processus

Viviane Gal

CNAM – Département Informatique/Laboratoire CEDRIC

**3, 4 et 6 novembre 2004 Département Informatique - Cycle probatoire - Projet CDI 2004/2005 1**

# bibliographie

- Les systèmes d 'exploitation Unix, Linux et Windows XP avec C et Java *Cours et exercices corrigés* Samia Bouzefrane - CNAM Editions Dunod
- UNIX

Programmation et communication Jean-Marie Rifflet, JeanBaptiste Yunès Editions Dunod

• Cours Unix

http://www.linux-France.org/article/dalox/

• Cours C-shell « Le langage de commande du système Unix » Gérard Florin - CNAM

- Introduction à une prise en main
- Mécanismes généraux
- Langages de commandes / interpréteurs
- Gestion de processus

### Introduction à une prise en main

- Session de travail
	- Session en mode texte
		- $-$  login :
		- passwd :
		- $-$  \$, % ou autres
		- Terminaison interpréteur
			- $\sim$   $\langle$ CTRI $>$ -D
			- $\bullet$  exit ou logout
	- Session en mode graphique
		- Terminaux modernes à capacités graphiques
		- $-$  Terminal X ou console graphique  $=$  équipement terminal
		- Connexion fonction configuration logicielle
		- Procédure d'identification
		- Session de travail X
		- xterm

### Introduction à une prise en main

Unix : shells et gestion de processus

Quelques commandes :

• La forme des commandes

2 classes : externes et internes *commande* [ $argument_1$  ...  $argument_n$ ]

- Le fonctionnement interactif d'un shell
- Des commandes élémentaires
	- echo
	- date
	- $-$  who
	- passwd
- La réaction aux commandes incorrectes Message adapté à l'erreur
- La terminaison d'un shell
- 

**3, 4 et 6 novembre 2004 Département Informatique - Cycle probatoire - Projet CDI 2004/2005 5**

#### Introduction à une prise en main

Unix : shells et gestion de processus

#### **Exercices**

```
– echo
     kirov> echo commande1 ; pwd ; echo commande2
     commande1
     /users/ensinf/viviane
     commande2
– date
     kirov> date
     mar oct 26 13:51:39 CEST 2004
- who
     kirov> who
     irazac pts/0 Oct 26 09:54 (neoph1.cnam.fr)
     tartar m pts/2 Oct 26 10:29 (tx5-04.cnam.fr)
     tartar_m pts/1 Oct 26 12:26
     viviane pts/3 Oct 26 12:58 (eoliane.cnam.fr)
     elhach f pts/4 0ct 26 13:05 (tx5-08.cnam.fr)
- id
     kirov> id
     uid=2423(viviane) gid=23(squid) groupes=23(squid)
– stty -a
     kirov> stty -a
     speed 9600 baud; rows 28; columns 112; line = 0;
     intr = ^{\circ}C; quit = ^{\circ}\; erase = ^{\circ}?; kill = ^{\circ}U; eof = ^{\circ}D; eol = <undef>;
        eol2 = \langle \text{undef} \rangle; start = \langle \text{Q} \rangle; stop = \langle \text{S} \rangle;
     …
```
**3, 4 et 6 novembre 2004 Département Informatique - Cycle probatoire - Projet CDI 2004/2005 6**

Mécanismes généraux

- Qu'est-ce qu'un processus ?
	- Entité dynamique = reflet état d'exécution d'un programme
	- Création par duplication dans Unix
	- $-$  Un parent ou père  $\Rightarrow$  arborescence

Mécanismes généraux (suite 1)

Unix : shells et gestion de processus

- Processus
	- Programme en cours d'exécution
	- Ensemble de données
	- Ensemble d'informations (contexte d'exécution)
		- Ensemble valeurs registres du processeur
		- Etat du processus
		- Informations liant le processus avec l'extérieur

Bloc de contrôle du processus

Mécanismes généraux (suite 2)

Unix : shells et gestion de processus

• Ordonnancement des processus

Activités dans système exécutées dans contexte processus Un rôle du système = permettre aux processus de s'exécuter

- Ordonnanceur alloue le ou les processeurs aux processus
- Processus = objet de base pour ordonnanceur
- 2 classes d'ordonnancement
	- Partage de temps avec attribution dynamique et stratégie du tourniquet (classe TS)
	- Temps réel avec comme critère le temps de réponse (classe RT)

### Mécanismes généraux (suite 3)

- Types de processus
	- Processus système
		- Processus démon (daemon)
		- Propriétaire : utilisateur privilégié
		- Rôle : assure services généraux accessibles
		- Situation : racine absolue
		- Création : au lancement ou à dates fixées
		- Exemples : initd, lpsched ou crond
	- Processus utilisateur
		- Dédiés à l'exécution de tâches particulières à durée de vie limitée mais non bornée
		- Lancés par les utilisateurs
- **3, 4 et 6 novembre 2004 Département Informatique Cycle probatoire Projet CDI 2004/2005 10**

Mécanismes généraux (suite 4)

- Exécution des processus
	- Nécessite un programme binaire
	- Sous Unix programmes réentrants
	- Pour les données = espace d'adressage du processus.
		- Différentes approches :
			- Propre jeu de données (système unix classique)
			- Partage de mêmes suites d'instructions et aussi de mêmes données physiques. Concept de threads par la norme posix.

## Mécanismes généraux (suite 5)

- Caractéristiques d'un processus
	- Certains de ces éléments peuvent changer au cours du temps
	- Son identification (un nombre entier)
	- L'identification du processus parent ou père : uid
	- Ses propriétaires
	- Ses groupes propriétaires : gid
	- Son terminal d'attachement (éventuellement)
	- Des attributs
		- Priorité
		- Répertoire de travail
		- Différents temps
		- …

Mécanismes généraux (suite 6) Unix : shells et gestion de processus

• La commande ps

– Permet l'obtention de la liste des processus satisfaisant certains critères + leurs caractéristiques

– Sans option -> liste processus même session

### Mécanismes généraux (suite 7)

Unix : shells et gestion de processus

- Terminaison des processus
	- Etat zombi

Plus de ressource mais entrée table processus

- Code retour d'un processus
	- Valeur du processus qui se termine (nul si normal)
	- Le père y accède
- Interruption d'un processus
	- Directement par la frappe de caractères particuliers => signaux (interruptions ou événements logiciels) de noms symboliques

Exemples :  $CTRL C$ , DEL ou CTRL  $\setminus$ SIGINT ou SIGQUIT  $\Leftrightarrow$  entiers 2 et 3

### Mécanismes généraux (suite 8)

- Fichiers standard et redirections
	- Applications développées réutilisables et composables simplement
	- $-$  Applications  $=$  boîtes noires
		- Lisent données sur fichier logique = entrée standard du processus
		- Ecrivent résultats sur fichier logique = sortie standard du processus
	- En interne, fichiers logiques => aux 2 1ères entrées dans la table des fichiers manipulés par le processus (descripteurs).

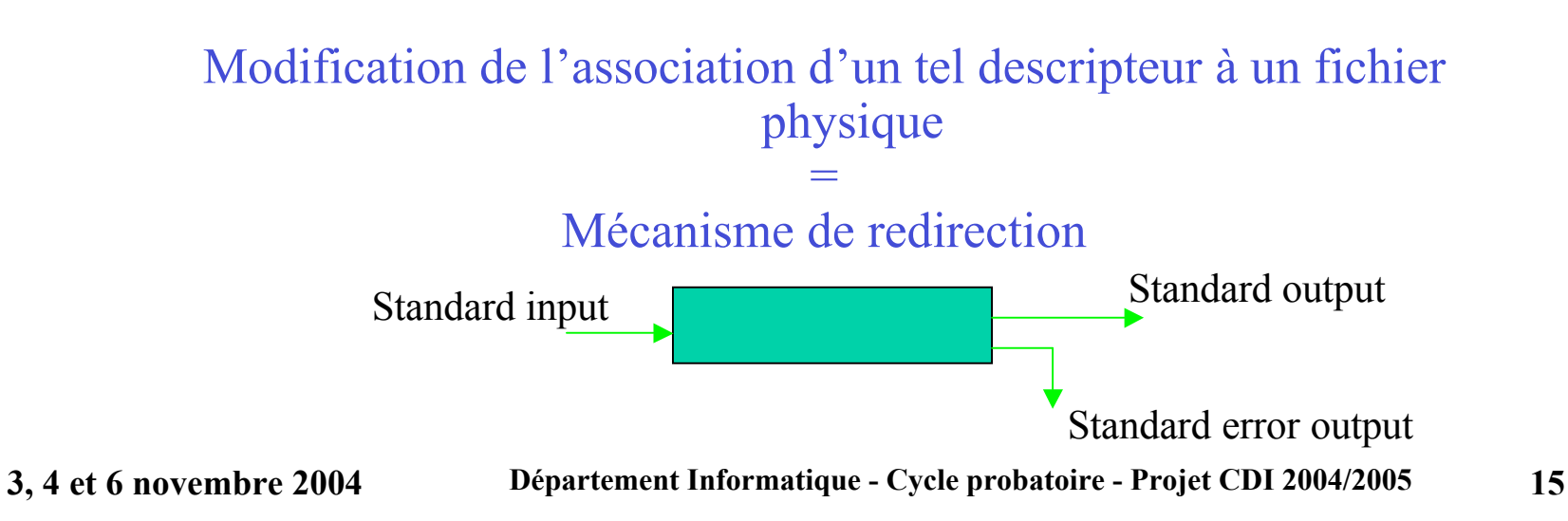

Mécanismes généraux (suite 9) Unix : shells et gestion de processus

- Enchaînement de processus Il est possible d'enchaîner l 'exécution de deux processus de façon indépendante et en séquence
	- Deux caractéristiques essentielles :
		- Séquentiels
		- Indépendants
	- Procédé rudimentaire, suppression fichiers temporaires
	- Autres mécanismes

# Mécanismes généraux (suite 10)

Unix : shells et gestion de processus

- Enchaînement de processus (suite 1)
	- Processus concurrents et communication par tube
		- Mécanisme : en // et communiquant avec système pour la synchronisation
	- Comment ?

 $commande_1 | commande_2 | ... | commande_n$ 

Commande Tube Commande Transit de données

**3, 4 et 6 novembre 2004 Département Informatique - Cycle probatoire - Projet CDI 2004/2005 17**

Mécanismes généraux (suite 11)

Unix : shells et gestion de processus

### **Exercice**

- Comment se connecter. Savez-vous ce qui se passe à la connexion ?
	- Login
	- Password

Mécanismes généraux (suite 12)

Unix : shells et gestion de processus

### **Exercice**

- Examinez les répertoires :
- /etc/passwd
- /etc/group

### Mécanismes généraux (suite 13)

Unix : shells et gestion de processus

### **Exercices**

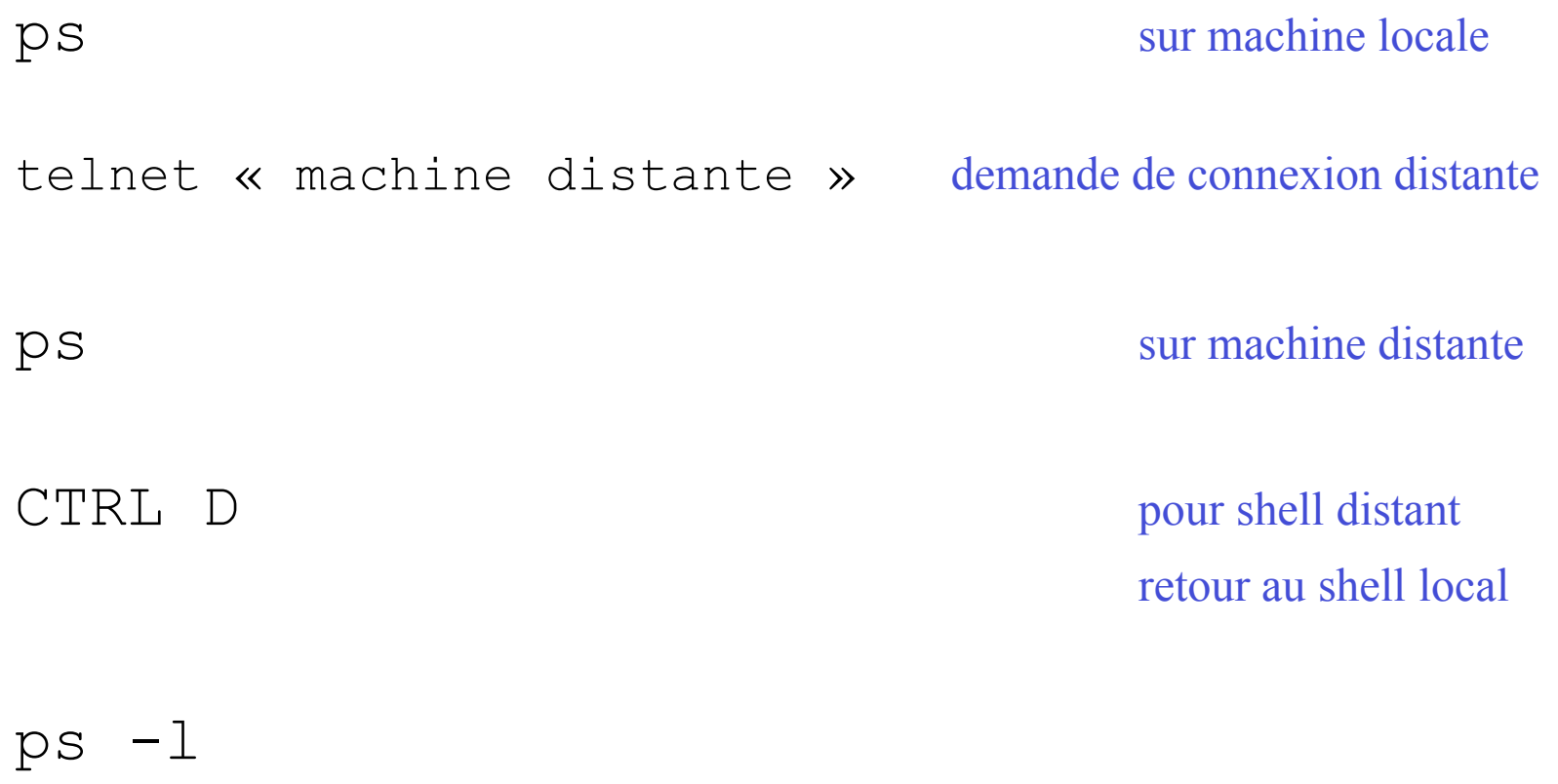

Mécanismes généraux (suite 14) Unix : shells et gestion de processus

# Exercices : redirection entrée standard cat fichier

wc < fichier nbre de lignes, de mots, de caractères lus sur entrée standard

wc fichier nbre de lignes, de mots, de caractères lus dans le fichier

**3, 4 et 6 novembre 2004 Département Informatique - Cycle probatoire - Projet CDI 2004/2005 21**

### Mécanismes généraux (suite 15)

Unix : shells et gestion de processus

### Exercices : sortie erreur standard

Créez un fichier « fica » ou « autre nom »

ls fica fico fico not found fica

ls fica fico > ficu

fico not found

cat ficu fica

#### **Mécanismes généraux (suite 16) Unix : shells et gestion de processus**

#### Exercices : Redirection d'une commande composée puis enchaînement de processus

(date;who am i;echo fin de commande composee)>toto cat toto Résultat ?

Refaites cette commande sans les parenthèses.

ps –e > /usr/tmp/toto wc  $-1 <$ /usr/tmp/toto

```
rm /usr/tmp/toto
ps –e > /usr/tmp/toto ; wc –l < /usr/tmp/toto ; rm /usr/tmp/toto
```
ps –e | wc –l

ps –l | tee /dev/tty | wc -l

**3, 4 et 6 novembre 2004 Département Informatique - Cycle probatoire - Projet CDI 2004/2005 23**

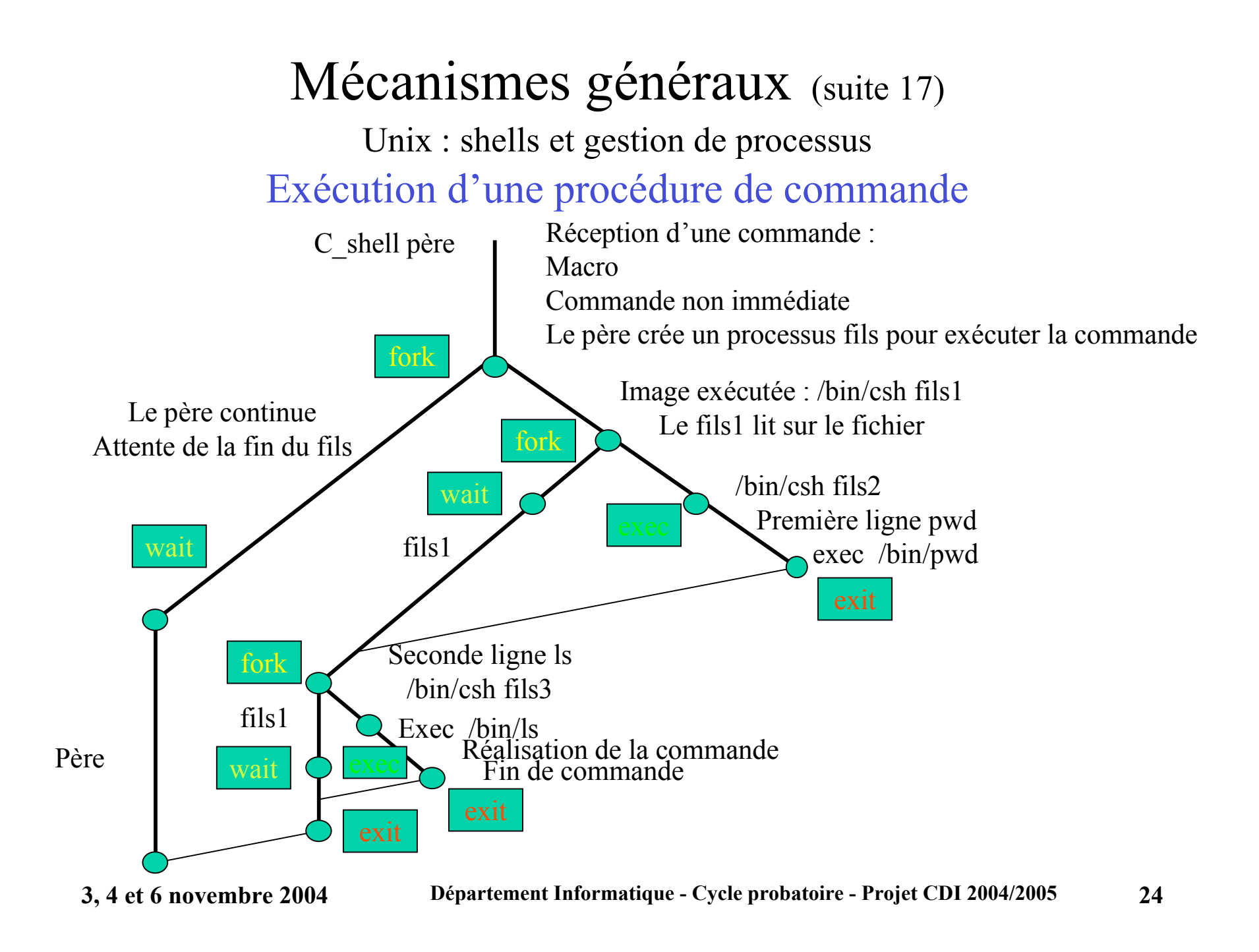

# Langages de commandes - interpréteurs

Unix : shells et gestion de processus

• Avant tout le man

# la documentation en ligne

- Car on oublie les commandes
- La syntaxe et la sémantique des options peuvent varier
- Exercice :
	- consultez le manuel
	- man tcsh ou bash puis CTRL Z pour sortir

Langages de commandes - interpréteurs (suite 1) Unix : shells et gestion de processus

- Différents interprètes de langages de commandes sous Unix : shells
- Shells : double fonction
	- En mode interactif (ligne de commande)
	- En mode non interactif (utilitaires ou scripts) mode batch
- Disposent de :
	- Commandes internes (code fait partie du shell)
	- Commandes externes (commande réalisée par processus dédié)

Langages de commandes - interpréteurs (suite 2) Unix : shells et gestion de processus

- Deux grandes familles de langages de commandes
	- Bourne-Shells, dérivés du langage de commandes originel d'Unix
	- C-Shells, dérivés du langage C-Shell des distributions BSD
- Même famille = même syntaxe mais fonctionnalités différentes
- Langages de commande = utilitaires associés à des fichiers binaires exécutables

/bin /usr/bin /usr/ucb ou /usr/local/bin

## Langages de commandes - interpréteurs (suite 3)

Unix : shells et gestion de processus

• On trouve les liens :

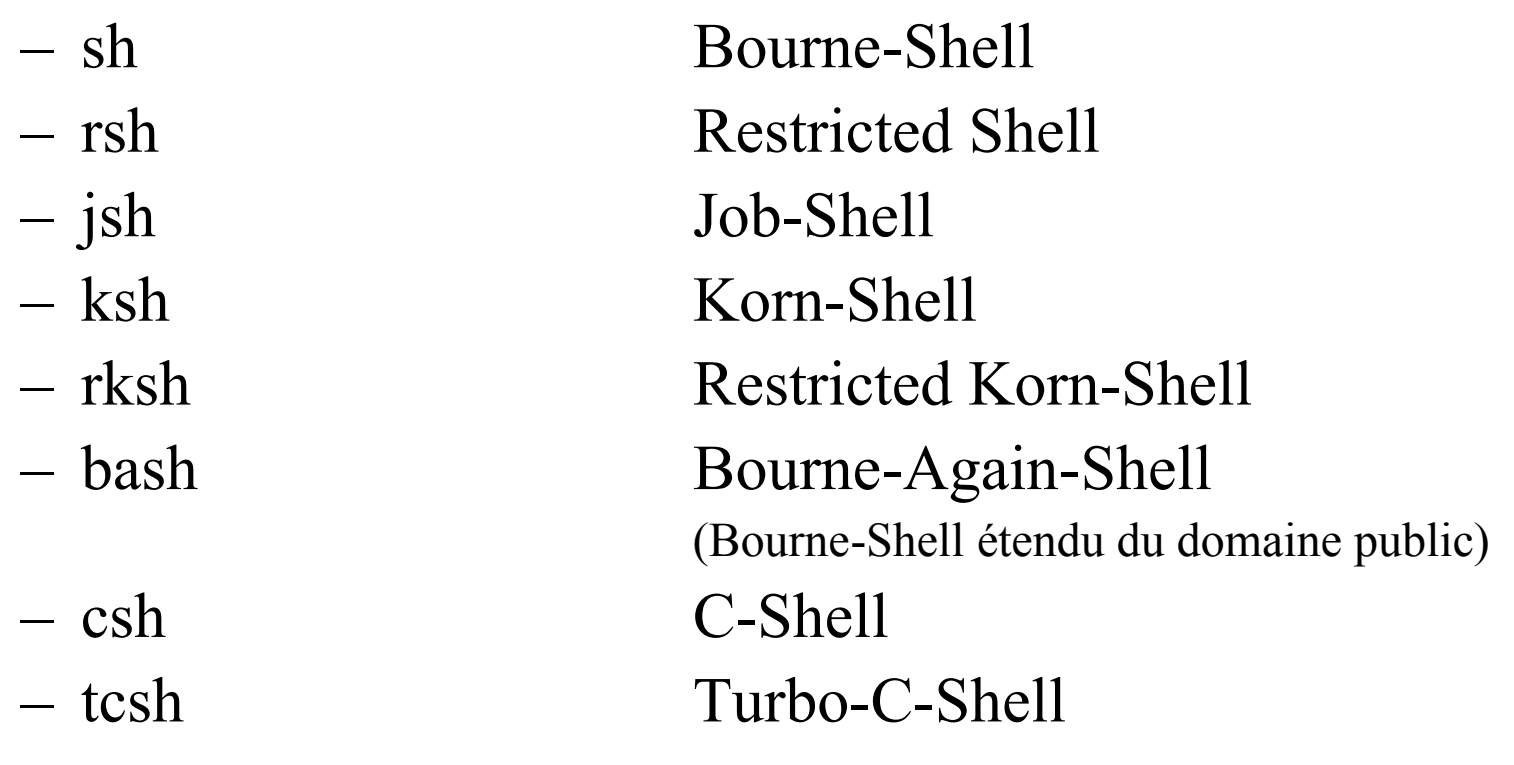

– …

Langages de commandes - interpréteurs (suite 4) Unix : shells et gestion de processus

- Que se passe-t-il quand un utilisateur se connecte ? Un processus correspondant à un interprète Shell est lancé
- L'utilisateur peut vouloir changer de shell αshell à βshell
	- Temporairement
		- Si connecté, création du processus βshell en tapant la commande βshell (empilé)
		- Ou en recouvrant le processus αshell par la commande exec βshell (attention, certaines variables risquent de ne plus être définies)
	- Définitivement
		- Soit par l'administrateur
		- Soit en utilisant une des commandes suivantes selon les systèmes chsh sous HP/UX, passwd sous Solaris, chpass sous BSD ou nispasswd sou NIS

#### Le fichier /etc/shells donne la liste des shells autorisés

**3, 4 et 6 novembre 2004 Département Informatique - Cycle probatoire - Projet CDI 2004/2005 29**

Langages de commandes - interpréteurs (suite 5) Unix : shells et gestion de processus

- Caractéristiques générales des différents shells
	- Sémantique particulière (caractères spéciaux ou métacaractères)
	- Différents mécanismes de substitution
		- L'historique
		- L'alias ou le surnom
		- La désignation symbolique
		- La substitution de variables
	- Mécanisme d'expansion
	- Permettent la réalisation de redirection
	- Exécution de commandes en arrrière-plan (background) et en avant-plan (foreground)
	- Communication par tubes
	- Contrôle des différentes tâches (job control)
- 

**3, 4 et 6 novembre 2004 Département Informatique - Cycle probatoire - Projet CDI 2004/2005 30**

Langages de commandes - interpréteurs (suite 6) Unix : shells et gestion de processus

- La ligne de commande
	- On appelle ligne de commande la suite de caractères tapés par l'utilisateur à l'invite du shell et qui se termine par une marque de fin de ligne (retour à la ligne)
- Le bash incorpore des fonctionnalités du C-shell
	- Le nom C-shell vient du langage C (structures de contrôle et expressions), le bash interpréteur de commandes GNU Bourne-Again Shell compatible sh
	- L'invite (prompt) par défaut est % ou \$ (csh) et  $>$  (bash)

Langages de commandes - interpréteurs (suite 7)

- Le C-shell (suite 1)
	- Fichiers de configuration
		- À invocation de l'interprète = exécution dans l'ordre de
			- /etc/csh.cshrc puis .cshrc du répertoire privé de l'utilisateur
		- Dans le cas du login c-shell on a :
			- /etc/csh.cshrc suivi de /etc/csh.login et .cshrc de .login
	- Terminaison dans différentes circonstances (sans parler des terminaisons anormales)
		- Frappe du caractère CTRL D
		- Commandes exit, login ou logout (terminaison du c-shell)

# Langages de commandes - interpréteurs (suite 8)

Unix : shells et gestion de processus

- En bash (suite 2)
	- Variables

C-shell autorise la manipulation de tableaux et l'évaluation d'expressions arithmétiques

• Mécanismes de substitution : il faut mettre des back-quotes `

– Exercice

echo « listefich  $=$  `ls` »

– Autre exercice

 $a = \kappa$  toto »  $x1 = $a$  $x2=$   $\left(\begin{array}{c} a \end{array}\right)$ echo \$x1

- echo \$x2
- Commandes de manipulation set et setenv

définissent la variable associée à la variable c-shell ou bash (cde set) ou à la variable d'environnement c-shell ou bash (setenv ou env)

# Langages de commandes - interpréteurs (suite 9)

Unix : shells et gestion de processus

- Le C-shell (suite 3)
	- Variables prédéfinies
		- Variables utilisées ou modifiées par le shell
			- » argv (liste des arguments du shell)
			- » path (liste des répertoires de recherche des commandes)
			- » prompt (chaîne de caractères utilisée pour l'invite)
			- » status (code de retour de la dernière commande terminée)
		- Variables d'environnement
			- » LOGNAME (nom de l'utilisateur)

 $\mathcal{V}$  ...

- Variables qui peuvent modifier le comportement général de l'interprète
	- » echo (echo des commandes après réalisation de substitution et avant exécution)
	- » history (activation du mécanisme d'historique)
	- » ignoreeof (ignore le CTRL D)

### Langages de commandes - interpréteurs (suite 10) Unix : shells et gestion de processus

- Le C-shell ou bash (suite 4)
	- Les commandes de lancement et de redirections
		- Enchaînement par tube avec l'opérateur  $\&$ 
			- » Commande |& commande

Permet d'effectuer les 2 commandes en redirigeant les 2 sorties de la 1ère en entrée du tube et la sortie du tube sur l'entrée standard de la 2nde

- Les redirections
	- » < référence redirection entrée standard
	- $\mathcal{P}$  > référence redirection sortie standard
	- » >! Référence redirection sortie standard avec écrasement du fichier
	- » >> référence redirection sortie standard sans écrasement (concaténation)

## Langages de commandes - interpréteurs (suite 11)

- En bash (suite 5)
	- Alias
		- Mécanisme d'expansion
		- Définition réalisée par la commande alias [nom[valeur]]
			- Exercice

```
alias
alias rm = 'rm -i'alias
```

```
alias dir=\text{S} -a -l --color'
alias
unalias dir
alias
```
Langages de commandes - interpréteurs (suite 12) Unix : shells et gestion de processus

- bash (suite 6)
	- Historique

Exemple : !! Relance la dernière commande *Exercice : se définir un historique de 5 en csh ancienne version set history = 5 pwd who date history !7*

#### En bash ou nouveau csh, il suffit de faire : history « nombre »

Langages de commandes - interpréteurs (suite 13) Unix : shells et gestion de processus

- (suite 7)
	- Commandes internes et changements d'état
		- Les commandes internes
			- Jobs [-l] donne la liste des tâches sous la gestion du shell
			- Kill [-signal] % tâche permet d'adresser un signal à une tâche
		- Changements d'état à l'intérieur d'une session

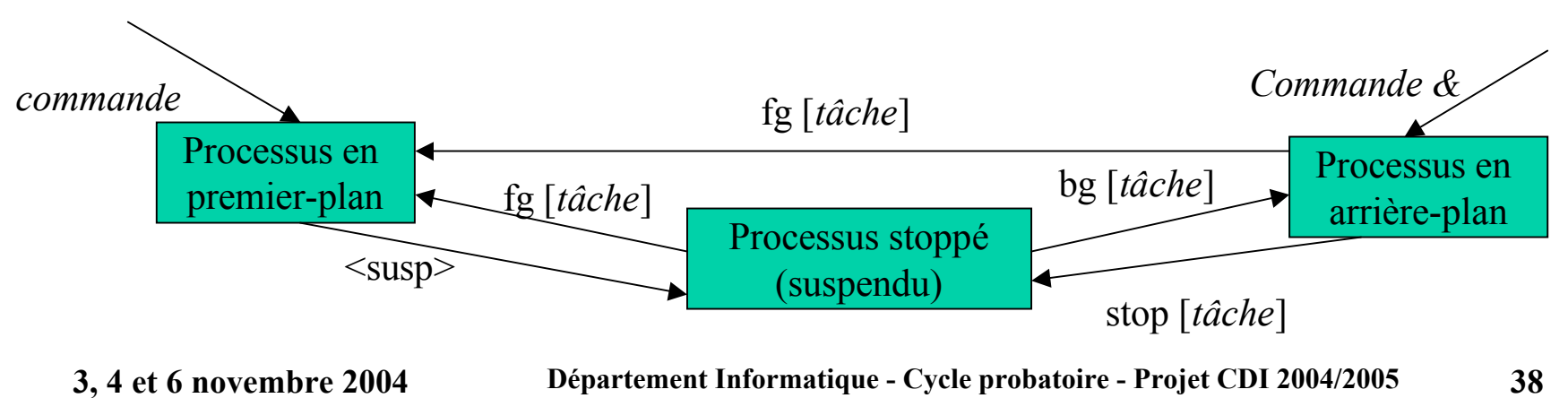

# Langages de commandes - interpréteurs (suite 14)

Unix : shells et gestion de processus

• (suite 8)

- Autres commandes
	- cd [répertoire] permet de modifier le répertoire courant
	-
	- wait [tâche] attend la terminaison de n° spécifié ou tous les processus en arrière-plan sans argument

 $\bullet$  …

## Gestion de processus

- Vu principales caractéristiques
- Visualisons les processus avec les commandes :
	- $-$  ps  $-e$
	- $-$  ps  $-l$
	- ps -el
- On peut lire
	- UID identité du propriétaire du processus
	- PID identité du processus
	- PPID identité de son père
	- C informations relatives à la priorité
	- TTY terminal d'attachement
	- COMMAND type de processus
	- $\bullet$  …

Gestion de processus (suite 1) Unix : shells et gestion de processus

- Attributs et primitives générales d'un processus
	- Identité (en général un nombre entier)
	- Propriétaire
		- Réel (renvoyé par un appel de la fonction uid t getuid(void);)
		- Effectif (accessible par un appel à la fonction uid t geteuid(void);)
	- Groupe propriétaire
		- Réel
		- effectif
	- Le temps CPU consommé dans les 2 modes utilisateur et noyau est accessible par clock\_t times(struct tms \*buf);
	- Etat d'un processus (voir schéma page suivante)
- **3, 4 et 6 novembre 2004 Département Informatique Cycle probatoire Projet CDI 2004/2005 41**

## Gestion de processus (suite 2)

Unix : shells et gestion de processus

Etat d'un processus Unix

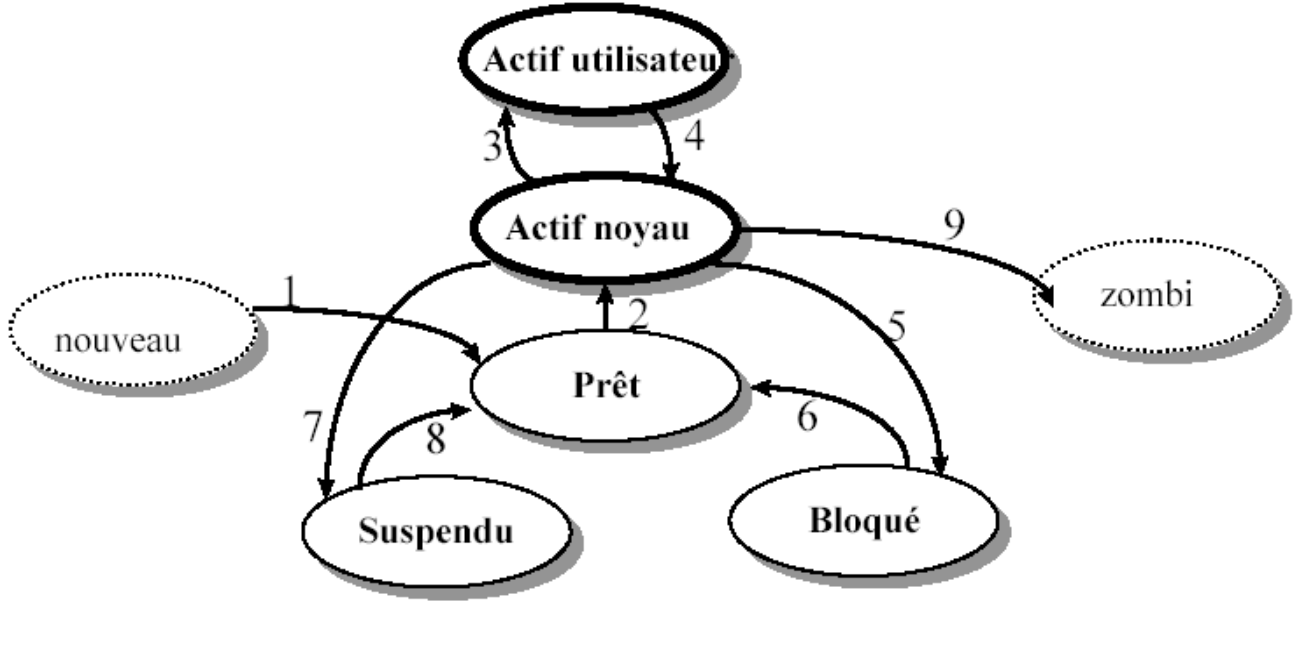

- 1: allocation de ressources
- 2: élu par le scheduler
- 3: le processus revient d'un appel système ou d'une interruption
- 4: le processus a fait un appel système ou a été interrompu
- 5: se met en attente d'un événement
- 6: événement attendu est arrivé
- 7: suspendu par un signal SIGSTOP
- 8: réveil par le signal SIGCONT
- $9:fin$

**3, 4 et 6 novembre 2004 Département Informatique - Cycle probatoire - Projet CDI 2004/2005 42**

Gestion de processus (suite 3) Unix : shells et gestion de processus

- Création de processus et terminaison
	- Fork primitive de création de processus
		- Fork() crée un processus fils par duplication  $\#$  include  $\lt$ unistd h $>$

pid t fork(void);

#### – Exercice

```
/* fork.c */#include <unistd.h>
#include <stdio.h>
main() {
pid_t pid; /* on peut aussi déclarer int pid */
switch (pid=fork()) {
case -1: perror("creation de processus"); exit(2);
case 0: /* corps du fils */
         printf("je suis le fils %d, de pere %d\n",
getpid(), getppid());
         printf("fin du processus fils\n"); exit(0);
default: /* suite du pere */
         printf("je suis le processus %d de pere %d\n",
getpid(), getppid());
         sleep(1) ;
         printf("fin du processus pere\n");
}
}
```
Gestion de processus (suite 4) Unix : shells et gestion de processus

- Création de processus et terminaison
	- Exec

Remplace le code (image binaire) d'un processus en cours d'exécution par une autre code (image binaire) et reprend l'exécution au début du nouveau code.

On charge en mémoire à la place du processus fils un autre programme provenant d'un fichier binaire.

```
if ((pid = f \circ x k()) == 0)
    {\bf e}xecl(".....", "...","...",NULL); }
else if (pid>0)
    suite du code exécuté par le père}
else
           error \}
```
Gestion de processus (suite 5) Unix : shells et gestion de processus

- Création de processus et terminaison
	- Exit
		- Commande de terminaison d'un processus associé à un code de retour (exit status).

Par convention la fin normale est 0.

- Wait
	- Suspend l'exécution d'un processus en attente de la terminaison de l'un de ses fils.

 $\#$ include  $\langle$ sys/types.h $>$  $\#$ include  $\langle$ sys/wait.h $>$ Pid t wait(int \*etat);

Gestion de processus (suite 6) Unix : shells et gestion de processus

- Création de processus et terminaison
	- Fork primitive de création de processus
		- Fork() crée un processus fils par duplication

# include  $\le$ unistd.h>

pid t fork(void);

```
– Exemple
```

```
int pid, code, etat;
                                  switch (pid=fork())
                                                             {perror("erreur dans fork"); exit(1);}
                                         case -1:\{ \ldots \ldots \ldots \ldots \ldots \ldots \} /* fils */
                                         case 0:
Synchronisation à l'aide de
                                                            . . . . . . . . . . . . . . . . .
        Wait et exitexit(code);default:
                                                          wait(&etat);
                                                                              /*père*/
                                                                   . . . . . . . . . . . . . . . . . . .
```
### Gestion de processus (suite 7)

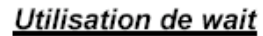

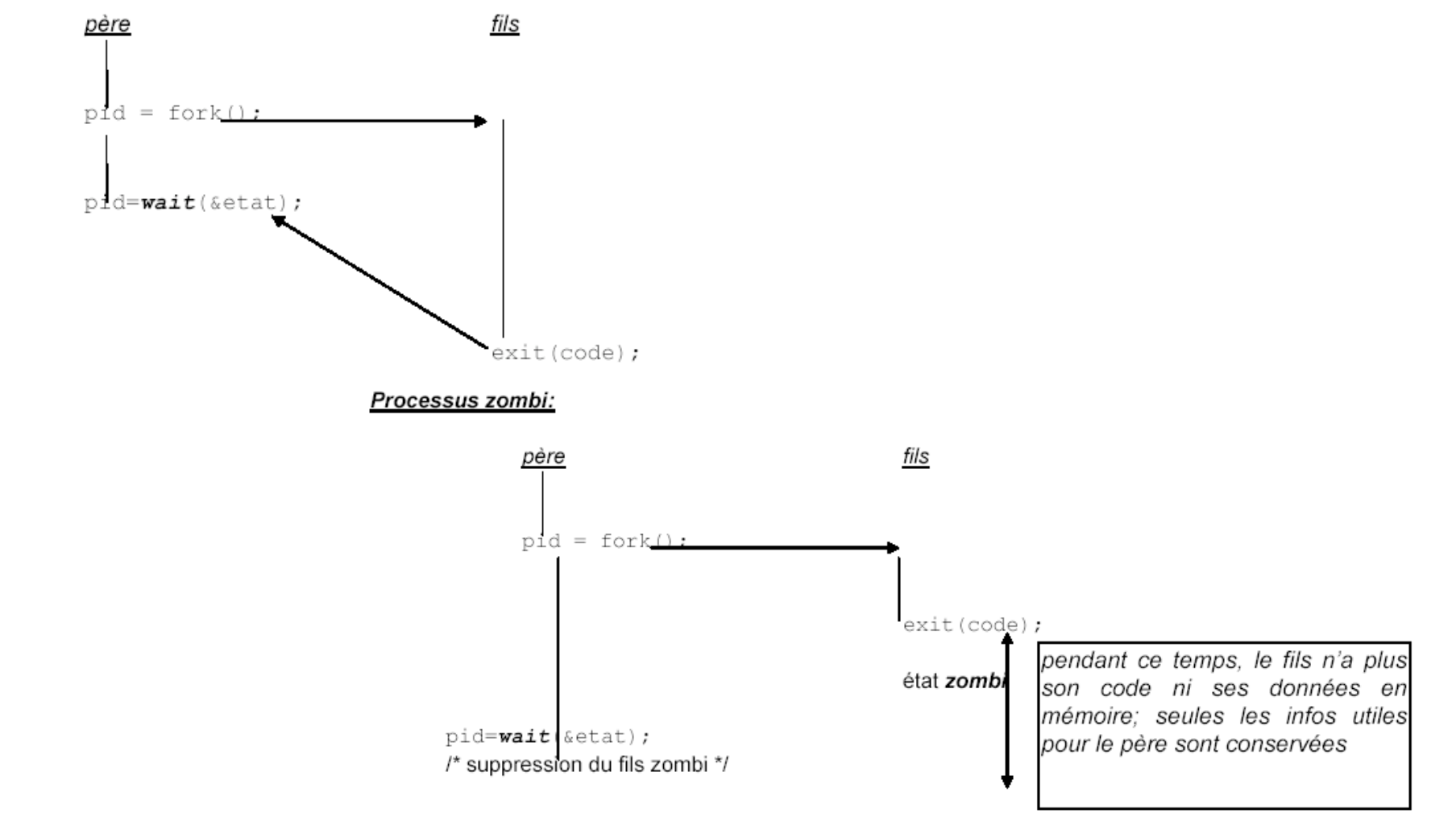

### Gestion de processus (suite 8) Unix : shells et gestion de processus

Une solution : utiliser la primitive waitpid qui est plus évoluée que wait. Elle permet de tester la terminaison d'un processus particulier en bloquant ou non l'appelant

> #include <sys/types.h> #include <sys/wait.h> pid\_t waitpid(pid\_t pid, int \*etat, int options);